## TEKNOR INDUSTRIAL COMPUTERS, INC.

## VIPER803

## Configuration

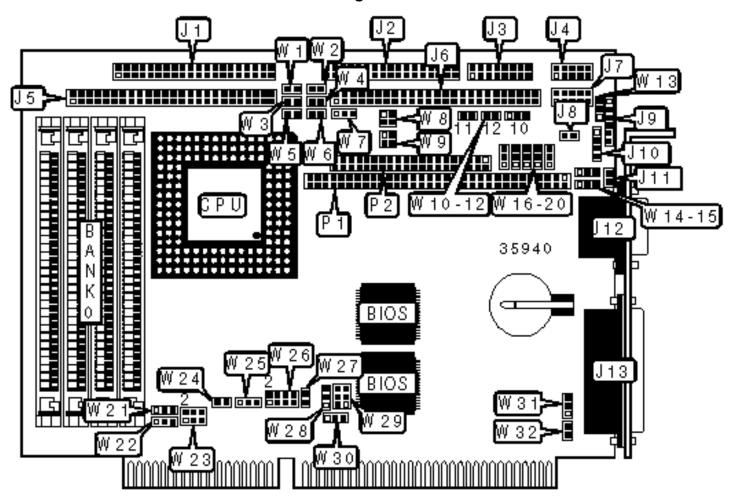

| CONNECTIONS             |                          |                      |          |  |
|-------------------------|--------------------------|----------------------|----------|--|
| Purpose                 | Purpose Location Purpose |                      | Location |  |
| IDE interface           | J1                       | Chassis fan power    | J8       |  |
| Floppy drive interface  | J2                       | Power connector      | J9       |  |
| Multifunction connector | J3                       | PS/2 mouse interface | J10      |  |
| Serial port 2           | J4                       | VGA port             | J12      |  |
| SCSI interface          | J5                       | Parallel port        | J13      |  |
| Flat panel connector    | J6                       | PC/104 connector     | P1       |  |
| Serial port 1           | J7                       | PC/104 connector     | P2       |  |

|   | USER CONFIGURABLE SETTINGS               |       |          |  |  |
|---|------------------------------------------|-------|----------|--|--|
|   | Function                                 | Label | Position |  |  |
| » | Normal boot enabled                      | J11   | Open     |  |  |
|   | Emergency boot enabled                   | J11   | Closed   |  |  |
| » | IOCHRDY signal to IDE interface disabled | W1    | Open     |  |  |
|   | IOCHRDY signal to IDE interface enabled  | W1    | Closed   |  |  |
| » | Watchdog timer enabled                   | W2    | Closed   |  |  |
|   | Watchdog timer disabled                  | W2    | Open     |  |  |
| » | Power fail monitoring disabled           | W3    | Open     |  |  |
|   | Power fail monitoring enabled            | W3    | Closed   |  |  |
| » | Flash disk write enabled                 | W4    | Closed   |  |  |
|   | Flash disk write disabled                | W4    | Open     |  |  |
| » | SCSI address select 340H                 | W5    | Open     |  |  |
|   | SCSI address select140H                  | W5    | Closed   |  |  |
| » | Flash BIOS write enabled                 | W6    | Closed   |  |  |
|   | Flash BIOS write disabled                | W6    | Open     |  |  |

| Pixel clock polarity positive                                 | W7                                                                                                    | Pins 1 & 2 closed                                                                                                    |
|---------------------------------------------------------------|----------------------------------------------------------------------------------------------------|----------------------------------------------------------------------------------------------------|
| Pixel clock polarity negative                                 | W7                                                                                                    | Pins 2 & 3 closed                                                                                                    |
| Battery type select internal                                  | W10                                                                                                    | Pins 1 & 2 closed                                                                                                    |
| Battery type select external                                  | W10                                                                                                    | Pins 2 & 3 closed                                                                                                    |
| Power failure select external power fail input to pin 6 on J9 | W13                                                                                                    | Pins 1 & 2 closed                                                                                                    |
| Power failure select internal/external battery < 3v           | W13                                                                                                    | Pins 2 & 3 closed                                                                                                    |
| On board video enabled                                        | W26/pins 1 & 2                                                                                                    | Open                                                                                                    |
| On board video disabled                                       | W26/pins 1 & 2                                                                                                    | Closed                                                                                                    |
| Factory configured – do not alter                             | W26/pins 3 & 4                                                                                                    | Unidentified                                                                                                    |
| Standard mode enabled                                         | W26/pins 5 & 6                                                                                                    | Open                                                                                                    |
| VT100 mode enabled                                            | W26/pins 5 & 6                                                                                                    | Closed                                                                                                    |
| Serial normal mode enabled                                    | W26/pins 7 & 8                                                                                                    | Open                                                                                                    |
| Serial download mode enabled                                  | W26/pins 7 & 8                                                                                                    | Closed                                                                                                    |
| PS/2 mouse disabled                                           | W27                                                                                                    | Open                                                                                                    |
| PS/2 mouse enabled                                            | W27                                                                                                    | Closed                                                                                                    |
| Monitor type select color                                     | W32                                                                                                    | Open                                                                                                    |
| Monitor type select monochrome                                | W32                                                                                                    | Closed                                                                                                    |
|                                                               | Pixel clock polarity negative  Battery type select internal  Battery type select external  Power failure select external power fail input to pin 6 on J9  Power failure select internal/external battery < 3v  On board video enabled  On board video disabled  Factory configured – do not alter  Standard mode enabled  VT100 mode enabled  Serial normal mode enabled  PS/2 mouse disabled  PS/2 mouse enabled  Monitor type select color | Pixel clock polarity negative W7  Battery type select internal W10  Battery type select external W10  Power failure select external power fail input to pin 6 on J9 W13  Power failure select internal/external battery < 3v W13  On board video enabled W26/pins 1 & 2  On board video disabled W26/pins 1 & 2  Factory configured – do not alter W26/pins 3 & 4  Standard mode enabled W26/pins 5 & 6  VT100 mode enabled W26/pins 5 & 6  Serial normal mode enabled W26/pins 7 & 8  Serial download mode enabled W27  PS/2 mouse enabled W27  Monitor type select color W32 |

| SIMM CONFIGURATION |            |  |  |
|--------------------|------------|--|--|
| Size Bank 0        |            |  |  |
| 4MB                | (4) 1M x 9 |  |  |
| 16MB               | (4) 4M x 9 |  |  |

| CACHE CONFIGURATION                              |
|--------------------------------------------------|
| Note: The location of the cache is unidentified. |

## **VIDEO MEMORY CONFIGURATION**

Note: The location of the video memory is unidentified.

| CPU SPEED SELECTION |                                 |  |  |
|---------------------|---------------------------------|--|--|
| Speed W29           |                                 |  |  |
| 50iMHz              | Pins 1 & 2, 3 & 4, 5 & 6 closed |  |  |
| 66iMHz              | Pins 3 & 4, 5 & 6 closed        |  |  |
| 75iMHz              | Pins 1 & 2, 3 & 4, 5 & 6 closed |  |  |
| 100iMHz             | Pins 3 & 4, 5 & 6 closed        |  |  |

| CPU TYPE SELECTION |                   |                          |                   |  |
|--------------------|-------------------|--------------------------|-------------------|--|
| Туре               | W25               |                          |                   |  |
| 80486SX            |                   |                          | Open              |  |
| 80486DX            |                   |                          | Pins 1 & 2 closed |  |
| 80486DX2           | Pins 2 & 3 closed | Pins 2 & 3 closed Closed |                   |  |
| 80486DX4           | Pins 2 & 3 closed | Closed                   | Pins 1 & 2 closed |  |
| ODP486             | Pins 2 & 3 closed | Closed                   | Pins 1 & 2 closed |  |

| BUSCLK SIGNAL SELECTION |                   |  |  |
|-------------------------|-------------------|--|--|
| Speed W21               |                   |  |  |
| 16MHz                   | Pins 2 & 3 closed |  |  |
| 25MHz                   | Pins 1 & 2 closed |  |  |
| 33MHz                   | Open              |  |  |

| DMA CHANNEL SELECTION |     |     |
|-----------------------|-----|-----|
| Channel               | W28 | W31 |

| » | None | Open              | Open              |
|---|------|-------------------|-------------------|
|   | 1    | Pins 1 & 2 closed | Pins 1 & 2 closed |
|   | 3    | Pins 2 & 3 closed | Pins 2 & 3 closed |

|   | PARALLEL PORT INTERRUPT SELECTION |                   |  |  |
|---|-----------------------------------|-------------------|--|--|
|   | IRQ W30                           |                   |  |  |
| 5 |                                   | Pins 1 & 2 closed |  |  |
| » | 7                                 | Pins 2 & 3 closed |  |  |
|   | None                              | Open              |  |  |

|   | SERIAL PORT 2 SELECTION                                 |                   |                   |                   |                   |
|---|---------------------------------------------------------|-------------------|-------------------|-------------------|-------------------|
|   | Setting         W17         W18         W19         W20 |                   |                   |                   |                   |
| » | RS-232                                                  | Pins 1 & 2 closed | Pins 1 & 2 closed | Pins 1 & 2 closed | Pins 1 & 2 closed |
|   | RS-422                                                  | Pins 2 & 3 closed | Pins 2 & 3 closed | Pins 2 & 3 closed | Pins 2 & 3 closed |
|   | RS-485                                                  | Pins 2 & 3 closed | Pins 2 & 3 closed | Pins 2 & 3 closed | Pins 2 & 3 closed |

|         | SERIAL PORT LOOPBACK SELECTION |        |        |
|---------|--------------------------------|--------|--------|
| Setting |                                | W11    | W12    |
| »       | Normal                         | Open   | Open   |
|         | Loopback                       | Closed | Closed |

| I/O ADDRESS SELECTION |      |                          |
|-----------------------|------|--------------------------|
| Address               |      | W23                      |
| »                     | 190H | Pins 1 & 2, 3 & 4 closed |
|                       | 290H | Pins 1 & 2 closed        |
|                       | 390H | Pins 3 & 4 closed        |

| 390Н | Open |
|------|------|
|      |      |

|         | SCSI DMA CHANNEL SELECTION |                   |                   |
|---------|----------------------------|-------------------|-------------------|
| Channel |                            | W14               | W15               |
| »       | None                       | Open              | Open              |
|         | 0                          | Pins 1 & 2 closed | Pins 2 & 3 closed |
|         | 5                          | Pins 2 & 3 closed | Pins 1 & 2 closed |

| SCSI INTERRUPT SELECTION |      |                   |
|--------------------------|------|-------------------|
|                          | IRQ  | W16               |
|                          | 10   | Pins 1 & 2 closed |
|                          | 11   | Pins 2 & 3 closed |
| »                        | None | Open              |

| EDOUT SELECTION                                |                          |  |
|------------------------------------------------|--------------------------|--|
| Setting                                        | W8                       |  |
| EDOUT left to software                         | Open                     |  |
| EDOUT to pin 29 & ground to pin 17             | Pins 1 & 3, 2 & 4 closed |  |
| EDOUT to pin 17 & ground to pin 29             | Pins 1 & 2, 3 & 4 closed |  |
| Note: The above listed pins are located on J2. |                          |  |

| HDOUT SELECTION                    |                          |
|------------------------------------|--------------------------|
| Setting                            | W9                       |
| HDOUT left to software             | Open                     |
| HDOUT to pin 33 & ground to pin 27 | Pins 1 & 3, 2 & 4 closed |
| HDOUT to pin 27 & ground to pin 33 | Pins 1 & 2, 3 & 4 closed |

Note: The above listed pins are located on J2.